## **14. Санхүүгийн дэмжлэг нэгтгэл**

 Энэхүү модулийн зорилго нь тэтгэлэг, зээл, буцалтгүй тусламжид хамрагдсан суралцагчдын мэдээллийг бүртгэх, удирдах юм. Дээд боловсролын сургалтын байгууллага нь төрийн байгууллага, хувийн байгууллага, сургалтын байгууллага, банк, сан, хувь хүний нэрэмжит тэтгэлэг, зээлд хамрагдсан суралцагчдын мэдээллийг бүртгэж удирдах ба БШУЯ-ны харъяа байгууллага болох Боловсролын зээлийн сан нь гадаад, дотоодын дээд боловсролын сургалтын байгууллагад боловсролын зээлийн сангийн тэтгэлэг, зээл, буцалтгүй тусламжаар суралцаж буй суралцагчдын мэдээллийг ДБУМС-д бүртгэж удирдан ажиллана. БШУЯ, түүний харьяа байгууллага өөрийн эрх үүргийн хүрээнд санхүүгийн дэмжлэгт хамрагдсан суралцагчдын мэдээллийг харах, хянах ба улсын хэмжээний их, дээд сургууль, коллежийн санхүүгийн дэмжлэгийн мэдээлэлд дүн шинжилгээ хийх, real, статистик, аналитик тайлан харах, мэдээллийг эксел, pdf файлууд руу татан авах боломжтой.

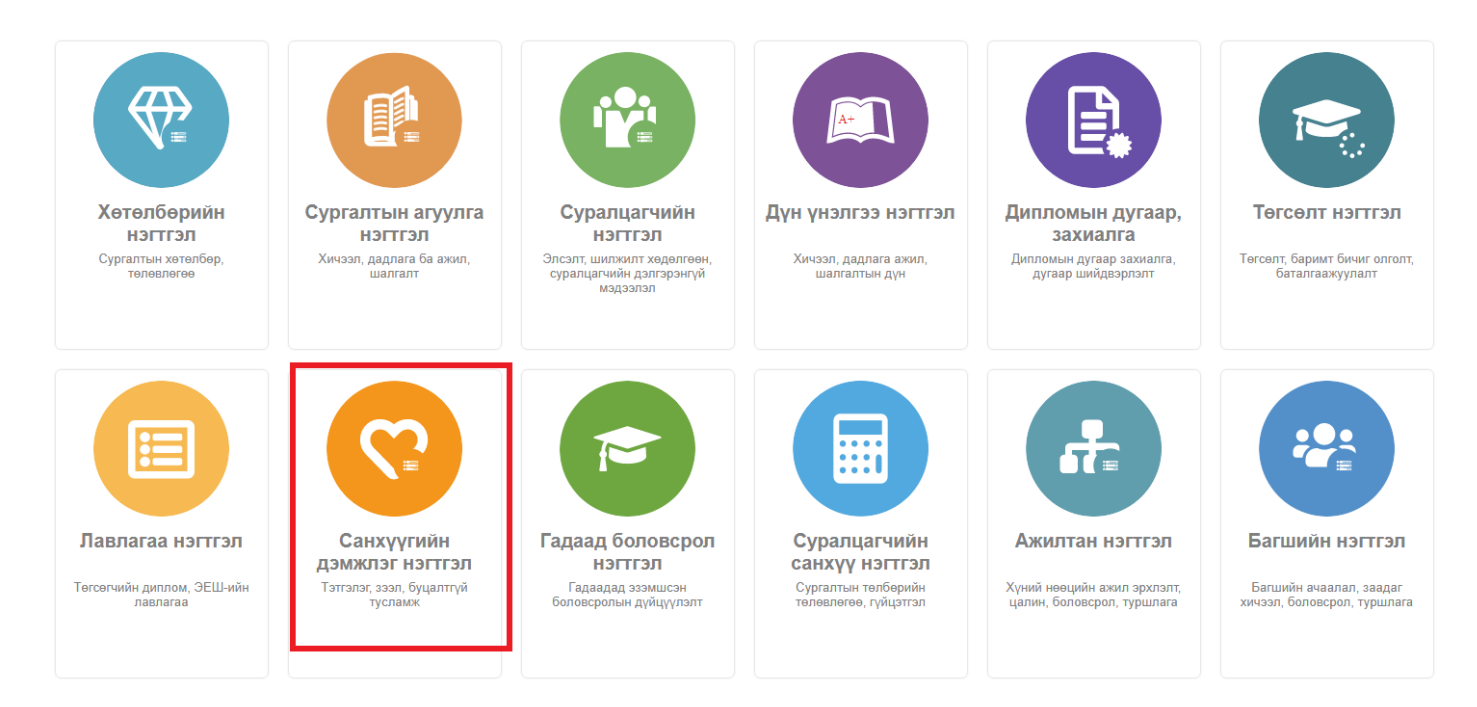

## **Санхүүгийн дэмжлэгийн мэдээлэл**

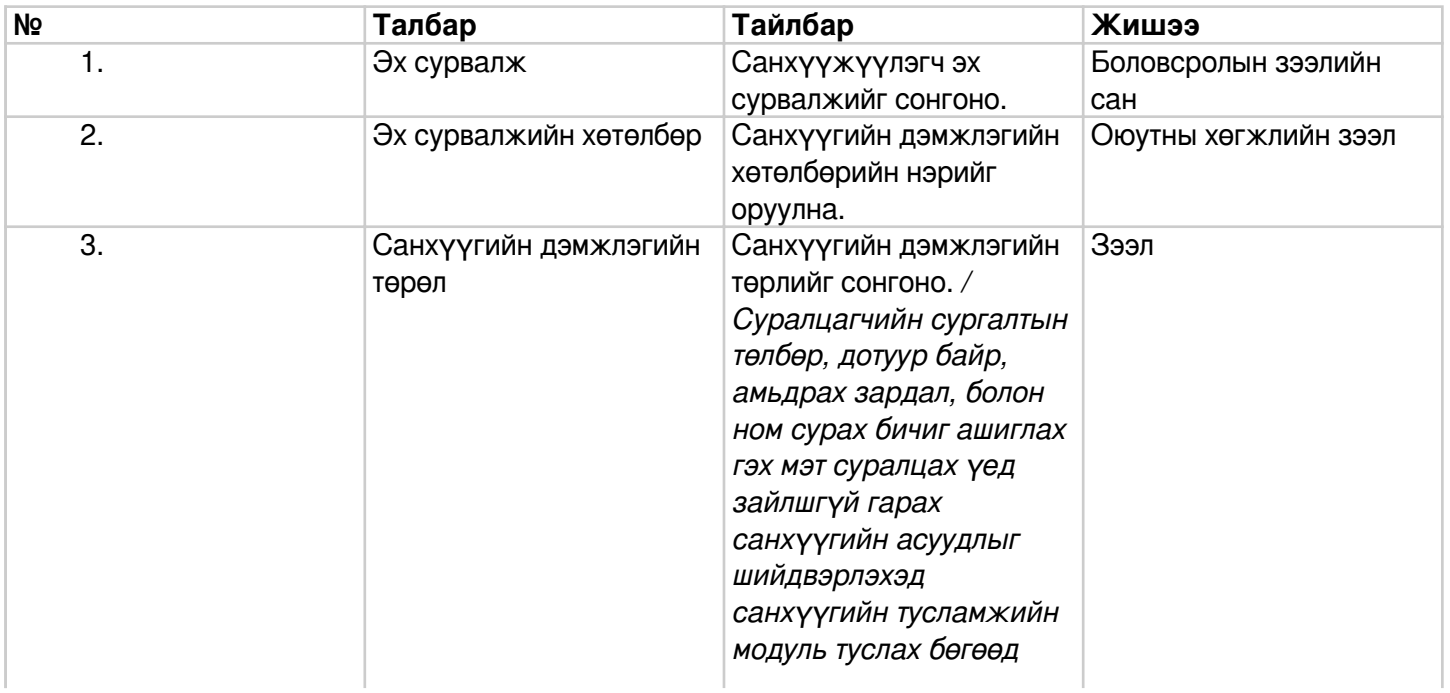

*тухайн зардлыг зээл тусламж, тэтгэлэг болон ажил эрхлэлтийн хэлбэрүүдээр шийдвэрлэдэг./*

**Зээл –** Сургалтын төлбөрийн зардлыг бүхэлд нь буюу тодорхой хэсгийг санхүүжүүлэхэд зориулан хөнгөлөлттэй, эргэн төлөгдөх нөхцөлөөр олгож буй зээл бол сонгоно.

**Тэтгэлэг –** Сурлагын өндөр амжилт гарган мэдлэг боловсрол, бүтээлч чанар, шинэ санаа, авьяас ур чадвараараа тэргүүлэн суралцаж байгаа суралцагчийг урамшуулах зорилгоор сургалтын төлбөрийн зардлыг бүхэлд нь буюу тодорхой хэсгийг санхүүжүүлэхэд зориулан олгож буй буцалтгүй мөнгөн тусламж бол сонгоно.

## **Буцалтгүй**

**тусламж-** Суралцагчийн сургалтын төлбөрийн зардлыг бүхэлд нь буюу тодорхой хэсгийг санхүүжүүлэхэд зориулан олгож буй буцалтгүй мөнгөн тусламж бол сонгоно.

## **Суралцангаа ажиллах**-

Суралцагч нь суралцах хугацаандаа тодорхой заагдсан ачааллын дагуу ажил эрхэлж болох бөгөөд тухайн ачаалал нь суралцах үйл явцад дарамт болохгүйгээр зохион байгуулагдах ёстой. Санхүүгийн хэрэгцээтэй суралцагчдыг ажлын байраар хангаж, боловсролын зардлыг

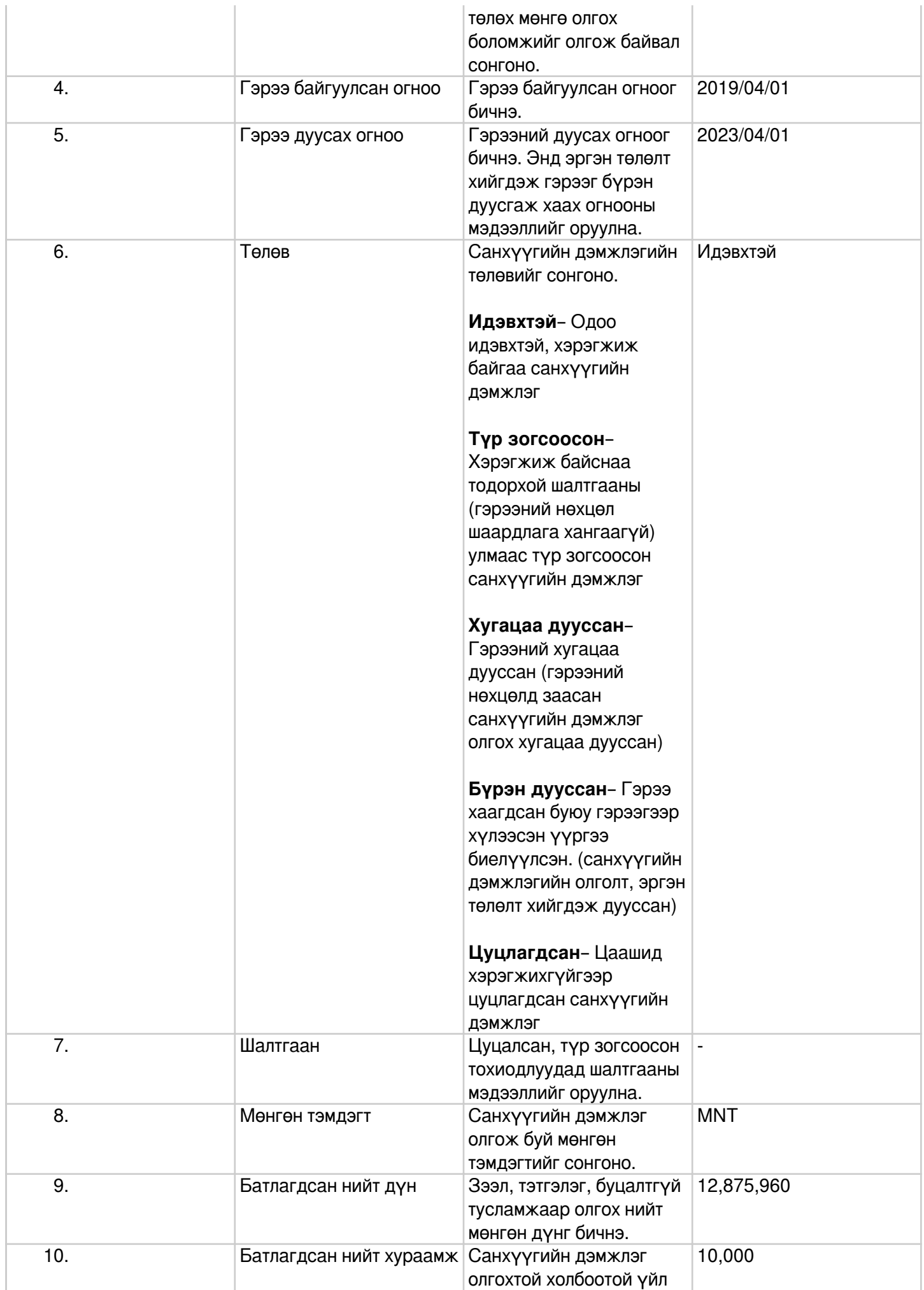

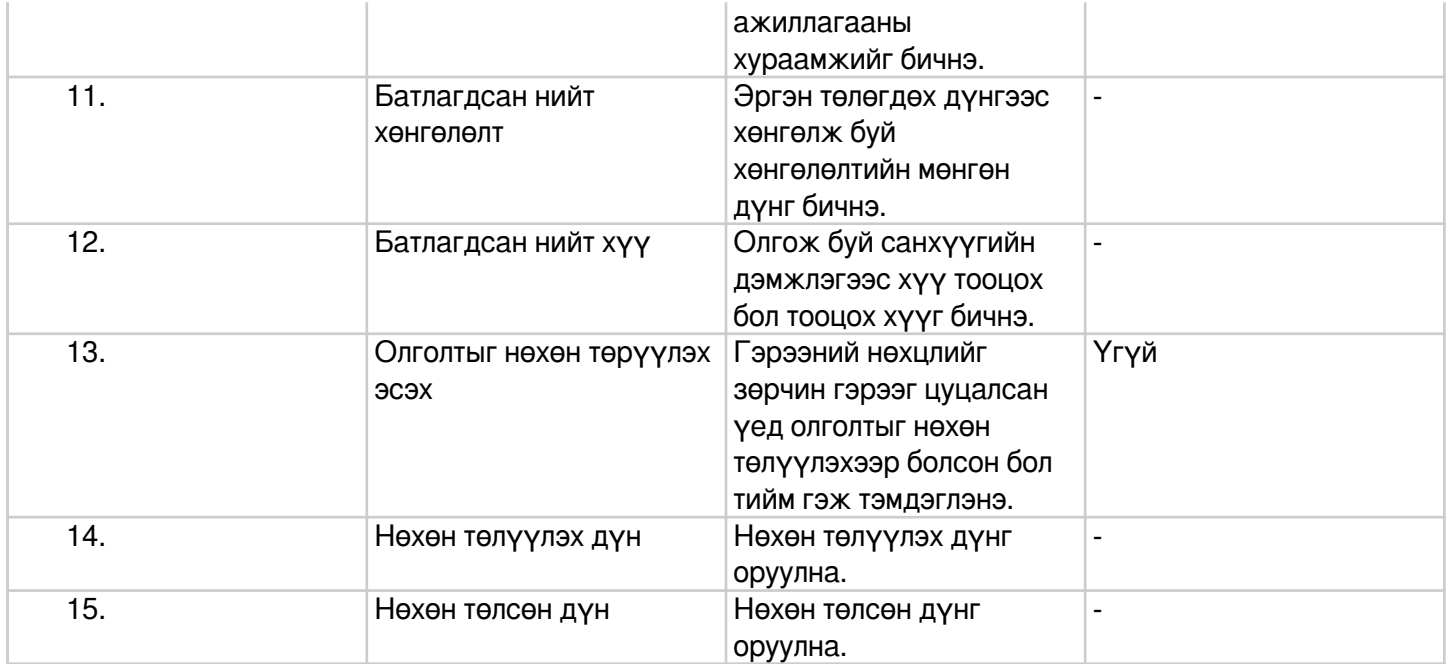